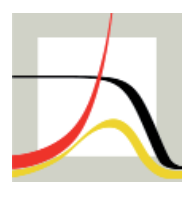

Max-Planck-Institut für demografische Forschung Max Planck Institute for Demographic Research Konrad-Zuse-Strasse 1 · D-18057 Rostock · GERMANY Tel +49 (0) 3 81 20 81 - 0; Fax +49 (0) 3 81 20 81 - 202; http://www.demogr.mpg.de

#### MPIDR TECHNICAL REPORT 2011-001 JANUARY 2011

# **A collection of "R" packages for the production of period fertility tables and some summary fertility indicators**

Edward Nash (nash@demogr.mpg.de) Aiva Jasilioniene (jasilioniene@demogr.mpg.de) Evgeny Andreev (andreev@demogr.mpg.de) Kryštof Zeman

This technical report has been approved for release by: Vladimir Shkolnikov (shkolnikov@demogr.mpg.de), Head of the Laboratory of Demographic Data.

© Copyright is held by the authors.

Technical reports of the Max Planck Institute for Demographic Research receive only limited review. Views or opinions expressed in technical reports are attributable to the authors and do not necessarily reflect those of the Institute.

# **A collection of "R" packages for the production of period fertility tables and some summary fertility indicators**

*by Edward Nash, Aiva Jasilioniene, Evgeny Andreev and Kryštof Zeman* 

#### **Abstract**

As part of the Human Fertility Database project, a standardised methodology has been developed for the production of period and cohort fertility tables and other fertility indicators. Packages have been implemented for the free statistical computing language and environment "R" in order to allow other researchers easy access to these methods. A previous Technical Report (TR-2010-007, Nash et al. 2010) introduced the package for the production of cohort fertility tables. This Technical Report introduces four further packages which, when used together, enable the calculation of five basic fertility indicators (age-specific and cumulative fertility rates, total fertility rate, mean age at birth and cohort parity progression ratios) and period fertility tables from the basic inputs of birth counts, estimated female exposure and, where available, census or register data of female population by parity.

**Keywords:** period fertility table, period fertility indicators, age-specific fertility rate, cumulative fertility rate, total fertility rate, mean age at birth, parity progression ratios, period fertility index of total fertility, Human Fertility Database, R

## *Background*

In the Human Fertility Database  $(HFD)^1$  $(HFD)^1$ , a joint project of the Max Planck Institute for Demographic Research (MPIDR) and the Vienna Institute of Demography (VID), based at the MPIDR, fertility tables are produced by age and parity for both birth cohorts and periods. Technical Report TR-2010-007 by Nash et al. (2010) considered the production of cohort fertility tables. This report is devoted to summary fertility indicators and period fertility tables. The functions required to produce these have been structured in a collection of distinct but interrelated packages in "R" to improve maintainability and to facilitate flexible use.

This report first reviews the methodology detailed in the HFD methods protocol before describing the implementation of these methods in "R". Finally, the use of the functions provided is illustrated with some examples.

### **Notation**

1

The HFD considers the reproductive span between age 12-  $(x_{\text{min}})$  to age 55+  $(x_{\text{max}})$ and birth data for orders 1…5+, allowing the consideration of parities 0…4+. To enable the HFD methodology to be applied flexibly by other users who may wish to consider a greater or lesser age or parity range, the HFD Methods Protocol has been generalised in terms of age range and birth order in the description below: this generalised form is supported by the "R" packages, although the values for many parameters default to those used by the HFD. The notation  $i_b^+$  is used here for the

<span id="page-1-0"></span><sup>1</sup> http://www.humanfertility.org

highest (open-interval) birth order and  $i_l^+$  for the highest (open-interval) parity, where

 $i_l^+ = i_b^+ - 1$ .

The notation used in the HFD Methods Protocol is also simplified here in the handling of cohort and period data: no distinction is made where the formula is in principle identical and so e.g.  $B_i(x)$  in this Technical Report is used for all of  $B_i(x,t,c)$ ,  $B_i(x,t)$ ,  $B_i(t,c)$  and  $B_i(x,c)$  for birth counts by birth order and age by Lexis triangles (age in completed years, year, cohort), rectangles (age in completed years, year), vertical parallelograms (year, cohort or age reached during year) and horizontal parallelograms (age in completed years, cohort) respectively. Furthermore, no distinction is made between total births and rates and order-specific births and rates: where appropriate (e.g. for age-specific fertility rates) the total values may be substituted for the order-specific ones.

# <span id="page-2-3"></span>*Summary fertility indicators based on unconditional rates*

Five summary fertility indicators based on unconditional fertility rates are currently featured in the Human Fertility Database; age-specific fertility rate  $(ASFR)^2$  $(ASFR)^2$ , cumulative fertility rate (CFR), total fertility rate (TFR), mean age at birth (MAB) and cohort parity progression ratios (PPR). [Table 1](#page-2-1) summarises the Lexis shapes for which each of these indicators is calculated. Each of these, except parity progression ratios, may be calculated for each birth order individually or for all birth orders combined.

<span id="page-2-1"></span>

|                             |             |                 |                           |           | Lexis shape            |                            |
|-----------------------------|-------------|-----------------|---------------------------|-----------|------------------------|----------------------------|
|                             |             |                 | Triangle                  | Rectang   | <u>ခွာ</u><br>parallel | <u>ទ្វិ</u><br>el<br>paral |
| <b>Indicator</b>            | Abbr.       | <b>Notation</b> | <b>TR</b>                 | <b>RR</b> | VН                     | VV                         |
| Age-specific fertility rate | <b>ASFR</b> | $f_i(x)$        | $\checkmark$ <sup>3</sup> |           |                        |                            |
| Cumulative fertility rate   | <b>CFR</b>  | $CFR_i(x)$      |                           |           |                        |                            |
| Total fertility rate        | <b>TFR</b>  | $TFR_i$         |                           |           |                        |                            |
| Mean age at birth           | <b>MAB</b>  | MAB             |                           |           |                        |                            |
| Parity progression ratios   | <b>PPR</b>  | $PPR_{i-1,i}$   |                           |           |                        |                            |

**Table 1. Summary indicators based on unconditional rates featured in the HFD** 

The formulae used for calculating these basic summary indicators are:

$$
f_i(x) = \frac{B_i(x)}{E(x)}
$$
 (1)

1

 $2$  Unconditional rates, also called incidence rates, rates of the second kind, frequencies, densities or reduced rates (Bongaarts and Feeney, 2006; Kohler and Ortega, 2002; Wunsch, 2006).

<span id="page-2-2"></span><span id="page-2-0"></span><sup>&</sup>lt;sup>3</sup> Not currently featured in the Human Fertility Database.

$$
CFR_i(x) = \sum_{z = x_{\min}}^{x-1} f_i(z)
$$
 (2)

$$
TFR_i = \sum_{x=x_{\min}}^{x_{\max}} f_i(x) \tag{3}
$$

$$
MAB_i = \frac{\sum_{x=x_{\min}}^{x_{\max}} \overline{x} \cdot f_i(x)}{\sum_{x=x_{\min}}^{x_{\max}} f_i(x)}
$$
(4)

where  $B_i(x)$  is births of order *i* at age *x*,  $E(x)$  the female population exposure at age x and  $\bar{x} = x + a(x)$  with a being the average share of the age interval  $[x, x+1]$ lived before giving birth, for the HFD assumed to be 0.5 for all ages.

$$
PPR_{0,1}(c) = TFR_1(c) \tag{5}
$$

$$
PPR_{i-1,i}(c) = \frac{TFR_i(c)}{TFR_{i-1}(c)}, \text{ for } 1 < i < i^+_{l}
$$
 (6)

where *c* is the cohort.

#### *Period fertility tables*

The key input in period fertility tables is the age- and parity-specific distribution of the female population of reproductive age. These distributions may be obtained from cohort fertility tables, "golden" censuses that provide the initial parity distribution in one base year or directly from population censuses or registers. In the latter case, the fertility tables are census or register-based. Thus, period fertility tables can be calculated only if either a sufficiently long series of order-specific data is available to calculate a cohort fertility table or population census or register data of the female population by parity is available. The packages described in this report allow the use of any of these methods for generating the distribution, depending on the available data.

The production of period fertility tables according to the HFD methodology may be separated into two steps:

- 1. The mid-year estimates of the age- and parity-specific distribution of women are produced, and thereafter the age- and parity-specific female population exposure for each period and age to be included in the table.
- 2. The period fertility table is produced based on the estimated age- and parityspecific female population exposure and the observed age- and order-specific period birth counts.

Once the period fertility table has been produced, summary indicators such as the table mean age at birth and the period fertility index  $(PATFR)^4$  $(PATFR)^4$  may be produced based on this. Each of these stages will now be considered separately.

<span id="page-3-0"></span>The alled the summary index of fertility controlling for age and parity by Rallu and Toulemon (1994)

#### **Estimation of mid-year age/parity distributions**

The mid-year estimate of the age/parity distribution  $w_i(x,t)$  consists of relative weights which are used to produce parity-specific exposure estimates through multiplying with the estimated total female population exposure. As such, for each period  $t$  and age  $x$ :

$$
\sum_{i=0}^{i_l^+} w_i(x,t) = 1 \tag{7}
$$

These weights are calculated from cohort table populations at each parity,  $l_i(x, c)$ , which in turn may be obtained from a cohort fertility table and/or based upon census or register data. The weights are calculated according to the following formulae (note that  $l_0(x_{\text{min}},t - x_{\text{max}})$  in equations [10](#page-4-0) and [11](#page-4-1) is the radix of the cohort fertility table):

<span id="page-4-2"></span>
$$
w_i(x_{\min}, t) = 1, \text{ for } i = 0 \tag{8}
$$

$$
w_i(x_{\min}, t) = 0, \text{ for } i = 1...i_l^{\dagger}
$$
 (9)

<span id="page-4-0"></span>
$$
w_i(x,t) = \frac{l_i(x,t-x) + l_i(x+1,t-x-1)}{2 \cdot l_0(x_{\min},t-x_{\min})}, \text{ for } x_{\min} < x < x_{\max}
$$
 (10)

<span id="page-4-1"></span>
$$
w_i(x_{\text{max}}, t) = \frac{l_i(x, t - x)}{l_0(x_{\text{min}}, t - x_{\text{min}})}
$$
(11)

The potential methods for producing  $l_i(x, c)$  from census/register data are now considered.

#### Producing  $l_i(x, c)$  from census or register data

The population parity weights on the census date may be calculated as:

$$
w_i(x, t_{cens}^T) = \frac{P_i^{cens}(x)}{P_{TOT}^{cens}(x)}
$$
\n
$$
(12)
$$

where  $P_i^{cens}$  is the female population at parity *i* on the date of the census.

If the census date  $T$  is not 1<sup>st</sup> January or 31<sup>st</sup> December (in which case the weights are taken as representing the situation on  $1<sup>st</sup>$  January of the following year), they must first be adjusted to  $1<sup>st</sup>$  January using interpolation of the age-specific fertility rates as described in section 5.1 of the HFD Methods Protocol. These weights on  $1<sup>st</sup>$  January are denoted here as  $w_i(x, t_{cens}^{Jan})$ . Where the weights on 1<sup>st</sup> January of the subsequent year are not known, they may also be estimated using age-specific fertility rate data as described in section 5.2 of the HFD Methods Protocol, giving  $w_i(x,[t_{\text{cens}}+1]^{J\text{and}})$ .

Cohort fertility table population by parity values  $l_i(x, c)$  may then be calculated for the cohorts enumerated in the census or register:

$$
l_i(x, t_{\text{cens}} - x) = \text{radix} \cdot w^C_i(x, t_{\text{cens}} - x) \tag{13}
$$

Where the radix is the standardised cohort fertility table population size (10000 for the HFD) and the cohort parity weightings  $w_c(x, t_{\text{cens}} - x)$  is calculated as:

$$
w^{C}{}_{i}(x,t_{cens}-x) = \frac{w_{i}(x-1,t_{cens}^{Jan1}) + w_{i}(x,[t_{cens}+1]^{Jan1})}{2}
$$
\n(14)

These values of  $l_i(x, c)$  may then be used in the equations ([8](#page-4-2)) to [\(11](#page-4-1)) to produce the mid-year estimate of the age-parity distribution  $w_i(x,t)$ . Additionally, the series of  $l_i(x, c)$  values may be continued by using the cohort fertility table births, allowing the production of  $w_i(x,t)$  for years subsequent to the census, known as the "golden" census" method. In this way, period fertility tables may be produced for periods for which parity weightings cannot be estimated using cumulation of cohort fertility alone.

Use of different methods for generating weightings

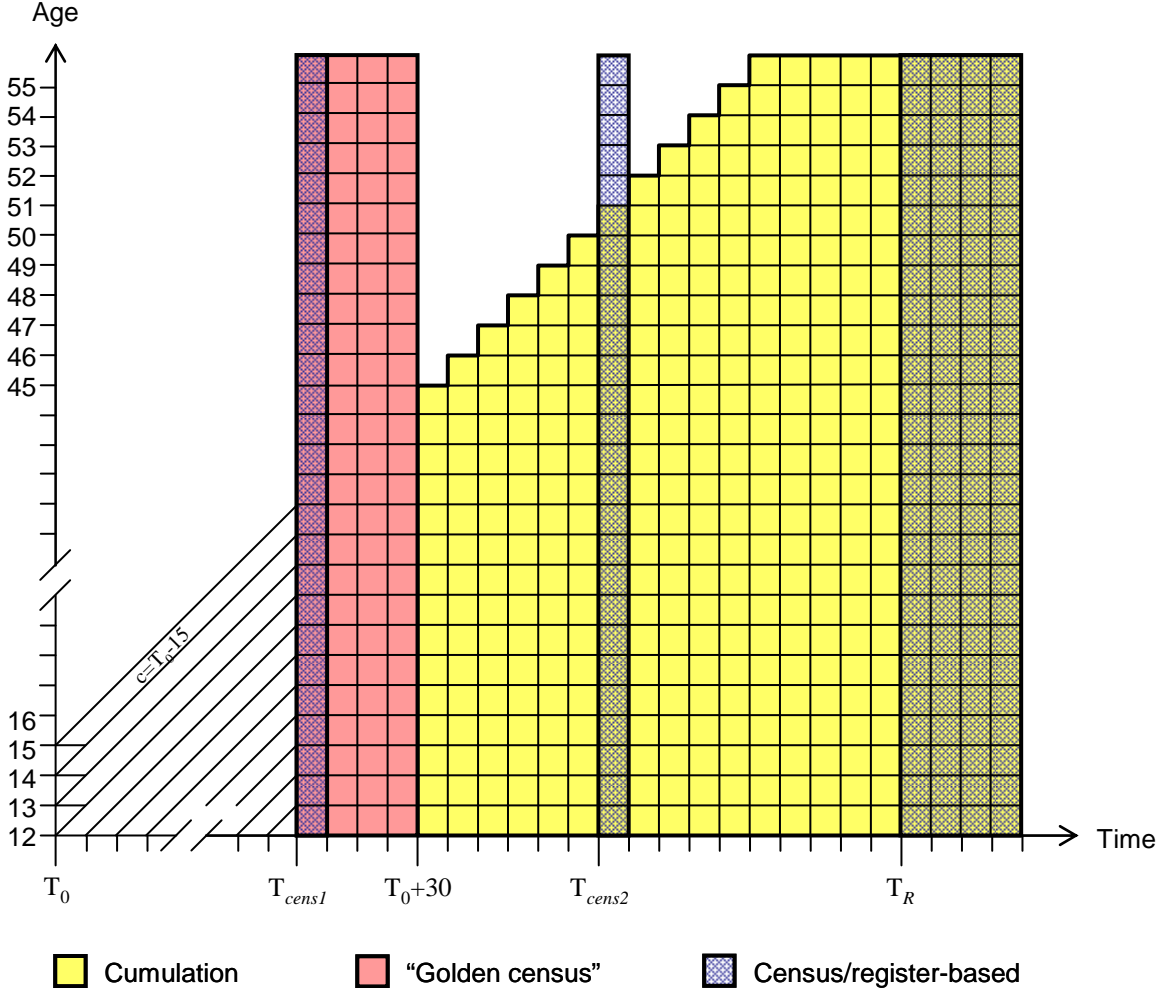

<span id="page-5-0"></span>**Figure 1. Lexis regions for which weights may be generated using different methods** 

[Figure 1](#page-5-0) illustrates Lexis regions for which each method of generating population by parity weightings may typically be used.  $T_0$  is the year at which records of births by biological birth order commence.  $T_{cens1}$  and  $T_{cens2}$  are years in which a population census was recorded, with  $T_R$  marking the start of a population register. Requiring a cohort to have been observed from age 15 to age 45, the cumulation of fertility rates may be used to produce weightings from year  $T_0 + 30$ , although these weightings do not initially cover the full age range. Using the census from  $T_{cens1}$  as a "golden"

<span id="page-6-1"></span>census" allows the production of a set of weightings for a longer period of time. Since the method of cumulation of fertility rates is however generally preferred to the "golden census" method, the weightings switch to the cumulative ones in year  $T_0$  + 30 *(note that the R packages allow for this preference to be reversed and the* entire table to be produced cumulating forward from the "golden census"). Census/register based period fertility tables may be generated for the years  $T_{cens1}$ ,  $T_{cens2}$  and from  $T_R$  onwards.

#### **Calculation of period fertility table**

The period fertility table as specified for the Human Fertility Database contains 7 indicators for each birth order/parity, summarised in [Table 2](#page-6-0). Typically, these columns are arranged by order/parity and then indicator  $(w_0(x), m_1(x), ...,$  $L_{i_t^+}(x)$ ,  $Sb_{i_b^+}(x)$ , with two initial columns (Year, *x*).

**Table 2. Summary of indicators included in the HFD period fertility tables** 

<span id="page-6-0"></span>

| <i>Notation</i> | Description                                                                        |
|-----------------|------------------------------------------------------------------------------------|
| $W_{i-1}(x)$    | Relative distribution of female population exposure by parity                      |
| $m_i(x)$        | Age- and parity- specific fertility rates <sup>5</sup> in age interval $[x, x+1]$  |
| $q_i(x)$        | Conditional probability of giving $i^{\text{th}}$ birth in age interval $[x, x+1]$ |
| $l_{i-1}(x)$    | Table population by parity $i-1$ at age x                                          |
| $b_i(x)$        | Table number of births of order i in age interval $[x, x+1]$                       |
| $L_{i-1}(x)$    | Table population exposure at parity <i>i</i> -1 in age interval $[x, x+1]$         |
| $Sb_i(x)$       | Cumulative table births of order $i$ by age $x$                                    |

The initial basis for the production of the indicators is the female population exposure  $E(x)$  by calendar year and age and the relative distribution of female population distribution by parity  $w_{i-1}(x)$ , whose production was described in the previous section. From these, the parity-specific population exposure may be calculated:

$$
E_{i-1}(x) = E(x) \cdot w_{i-1}(x), \ i = 1...i_b^+ \tag{15}
$$

Based on this estimated parity-specific population exposures and the observed period births by order, the age- and parity specific fertility rates may be trivially calculated:

$$
m_i(x) = \frac{B_i(x)}{E_{i-1}(x)}, \ i = 1...i_b^+ \tag{16}
$$

The probability of an  $i<sup>th</sup>$  birth, which forms the basis for the remainder of the indicators in the period fertility table, may be calculated from these conditional rates together with the average share of the age interval  $(x, x+1)$  lived before giving birth,  $a(x)$ , assumed in the HFD to equal 0.5 for all ages and periods:

<u>.</u>

<sup>&</sup>lt;sup>5</sup> Also called conditional rates, occurrence-exposure rates, rates of the first kind, intensities, hazard rates or risks (Bongaarts and Feeney, 2006; Kohler and Ortega, 2002; Wunsch, 2006).

$$
q_i(x) = \frac{m_i(x)}{1 + [1 - a(x)] \cdot m_i(x)}, \ i = 1...i_b^+ \tag{17}
$$

The calculation of  $l_{i-1}(x)$ ,  $b_i(x)$  and  $L_{i-1}(x)$  is interlinked, with the values of each indicator at age  $x$  required in order to calculate the indicators at age  $x+1$ :

$$
l_0(x_{\min}) = radix (10000 for the HFD)
$$
\n(18)

$$
l_i(x_{\min}) = 0 \text{ for } i = 1...i_l^+ \tag{19}
$$

$$
l_0(x) = l_0(x-1) \cdot [1 - q_1(x-1)] \tag{20}
$$

$$
l_i(x) = l_i(x-1) - b_{i+1}(x-1) + L_{i-1}(x-1) \cdot m_i(x-1) \text{ for } i = 1...[i_i^+ - 1]
$$
 (21)

$$
l_{i_i^+}(x) = l_{i_i^+}(x-1) + L_{i_{i-1}^+}(x-1) \cdot m_{i_b^+}(x-1) \tag{22}
$$

$$
b_i(x) = L_{i-1}(x) \cdot m_i(x) \text{ for } i = 1...i_b^+
$$
 (23)

$$
L_0(x) = l_0(x) - l_0(x) \cdot q_1(x) \cdot [1 - a(x)] \tag{24}
$$

$$
L_i(x) = l_i(x) + l_{i-1}(x) \cdot q_i(x) \cdot [1 - a(x)] - l_i(x) \cdot q_{i+1}(x) \cdot [1 - a(x)]
$$
 for  $i = 1...[i_i^+ - 1](25)$ 

$$
L_{i_i^+}(x) = l_{i_i^+}(x) + l_{i_i^+-1}(x) \cdot q_{i_i^+}(x) \cdot [1 - a(x)] \tag{26}
$$

The calculation of cumulative births may be trivially calculated from the table births:

$$
Sb_i(x) = \sum_{z = x_{\min}}^{x-1} b_i(z)
$$
 (27)

### **Summary indicators based on the period fertility table**

Two summary indicators based on the period fertility table are featured in the Human Fertility Database; the period fertility index of total fertility (PATFR) and the table mean age at birth (TMAB). These are based on the table births, and may be calculated for each individual birth order or for all birth orders combined using the following formulae:

$$
PATFR_i = \frac{\sum_{x = x_{\text{min}}}^{x_{\text{max}}} b_i(x)}{10,000}
$$
 (28)

$$
TMAB_i = \frac{\sum_{x=x_{\text{min}}}^{x_{\text{max}}} \overline{x} \cdot b_i(x)}{\sum_{x=x_{\text{min}}}^{x_{\text{max}}} b_i(x)}
$$
(29)

where  $\bar{x} = x + a(x)$  with *a* being the average share of the age interval  $\vert x, x+1 \rangle$  lived before giving birth, for the HFD assumed to be 0.5 for all ages and periods.

# <span id="page-8-0"></span>*The "R" packages hfdBasicIndicators, hfdParity, hfdPeriodFertilityTable and hfdLexisManipulation*

All calculations for the Human Fertility Database are programmed in  $R^6$  $R^6$ ; a number of the functions used which may be of more general interest are being made publically available.

R is usually operated in a command-line environment with commands entered by the user at the "R prompt". In the following sections, input at the R prompt is shown in **> bold Roman type**, with output from R shown in *oblique type*.

### **Contents**

To provide a clear structure and enable flexible re-use, the functions implemented to perform the calculations described here are split into a number of R packages. Due to the package mechanisms provided by R, the user must not install and load each package individually: the required packages may be automatically loaded by the R system using the commands as demonstrated in the section ["Installation and basic](#page-10-0)  [usage](#page-10-0)" so that only the package hfdPeriodFertilityTable must be explicitly installed and loaded.

- hfdBasicIndicators provides functions for the production of the five indicators described in the section "[Summary fertility indicators"](#page-2-3).
- hfdParity provides functions for the manipulation of parity datasets to produce the relative distribution of female population exposure by parity  $w_i(x)$  by cumulation of cohort fertility and/or from register/census data.
- hfdPeriodFertilityTable provides functions for production of period fertility tables, individual indicators and summary indicators based on the PFT.
- hfdLexisManipulation provides a number of functions which are used for manipulating data held in Lexis shapes and is a dependency for the packages hfdBasicIndicators and hfdParity. Although these functions are primarily utility functions used internally, they may also be called directly if required. The main function of end-user interest is produceLexisShapes which aggregates a data.frame of Lexis triangle data to Lexis squares or parallelograms.

Additionally, the package hfdCohortFertilityTable, described in a previous technical report (Nash et al., 2010), is required by the packages hfdParity and hfdPeriodFertilityTable as well as the external package abind which may be obtained from a CRAN mirror if not already installed in R.

The major functions provided by each of these packages are summarised in Tables [3](#page-17-0) to [6](#page-21-0) in Appendix A. Furthermore, the packages hfdLexisManipulation, hfdParity, and hfdPeriodFertilityTable contain some sample data which is used in the package examples and may be used as a basis for experimenting with the available functionality. These datasets are described in [Table 9](#page-28-0) in Appendix B. Additionally, hfdPeriodFertilityTable provides a utility function

<sup>&</sup>lt;u>.</u>  $6$  "R" (R Development Core Team, 2010) is a language and free software system for statistical computing and graphics.

(array2dataframe.pft) for reformatting the 3D array (Year  $\times$  Age  $\times$  Order) outputs from individual functions to a data.frame analogous to the usual HFD ouptut formats with data arranged in "long format" with factors Year and Age followed by data columns. More information on the data formats is provided in the next section.

The arguments to all main functions are described in detail in Tables [7](#page-24-0) and [8.](#page-25-0) Further information and detailed descriptions of other functions included in the packages is available in the online documentation which may be retrieved by typing e.g. **?calculate.pft** at the R prompt.

Most of the default values for function parameters correspond to those used for the Human Fertility Database, but it is possible for users to specify the majority of parameters relevant to the processing, such as the handling of records with unknown parity and the range of ages for which cohorts must be observed. Additionally, there is no restriction on the range of ages or birth orders which can be processed: the ranges from the input data are used, and so fertility tables and other indicators may be produced for higher birth orders than 5, or for a lower range (e.g. to only 4+), or for a wider or narrower range of ages than that featured in the HFD. It is however generally the responsibility of the package user to ensure that the range of ages and birth orders/parities in the input data is consistent for each function.

#### **Data formats and structures**

For convenience, all packages work with standard R data types, particularly data.frame and array, avoiding the need for conversions to/from specialist data types. NA is generally used to represent all missing or implausible values.

In general, where a data.frame is accepted as a parameter, the expected structure matches that of the corresponding Human Fertility Database output file (e.g. for births, exposures or rates). This can also be seen in the example data provided with the packages, e.g.:

```
> head(someBirths.TR)
```
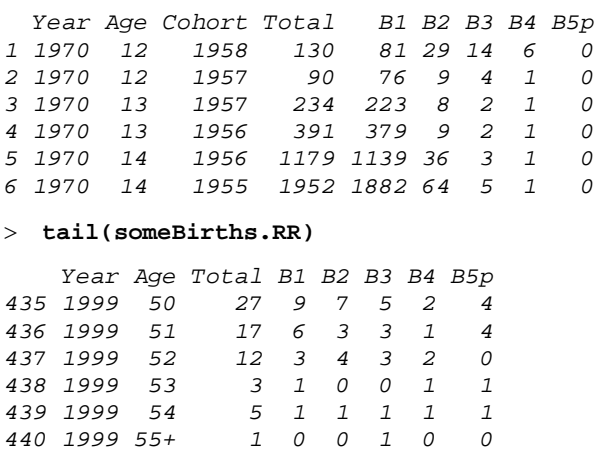

Data files from the HFD "output database" (counts, rates, indicators and fertility tables sections of each country page) may be easily read into a data. frame in  $R$ which may then be used directly as input to many functions using the command

```
read.table with the options header = TRUE, skip = 2, na.strings
=7</sup>
```

```
> usaBirths <- read.table("USAbirthsTRbo.txt", header = TRUE, skip = 2, 
  na.strings = ".")
```
Additionally, the package hfdLexisManipulation contains a convenience function read.table.hfd which may be used to read such tables and has options to automatically remove suffixes  $+$  and  $-$  for open interval age categories and to trim incomplete rows (where one or more factors has a NA value). This function may be called e.g.

> **usaBirths <- read.table.hfd("USAbirthsRR.txt", dropSuffixes = TRUE)** 

Furthermore, many functions can read input directly from file: by default, read.table is called on this file with the arguments for HFD data, but users may supply further arguments appropriate to other file formats. Alternatively, existing data. frames may be reformatted to match the usual HFD format

Additionally, 3D arrays can be used as input for many functions. These arrays must have named dimensions, the order of which matches the order in which columns appear in HFD output datasets: Year, Age, Order for Lexis squares, Cohort, Age, Order for horizontal parallelograms and Cohort, Year, Order for vertical parallelograms. Such an array may be generated in R by e.g.

```
> randomBirths.RR <- array(runif(1860), dim = c(20, 31, 3), dimnames =
  list(Year = 1990:2009, Age = c(15:45), Order = c(1:3)))
```
Note that in general, the subscripts + and - used to indicate open-intervals are ignored for the purpose of calculation, although in most cases they will be propagated to the output if present in the input.

For census and register data, the basic input format expected is that of the HFD "Female population by age and parity", described fully in the HFD data formats documentation<sup>[8](#page-10-1)</sup>. This is a comma-separated file which may be read into an R data.frame using the command read.csv, e.g.:

> **read.csv("CZEparity.txt", header = TRUE, na.strings = ".")** 

Either the path to the file or the data.frame representation may be used as input. Note that strictly only the variables Day, Month, Year, Age, AgeInt, Cohort, CohInt, Parity, ParityInt, Population and LDB are required, and that generally either Age and AgeInt or Cohort and CohInt will be empty (indicated with . in the file and NA in a data.frame).

#### <span id="page-10-0"></span>**Installation and basic usage**

<u>.</u>

All packages are written purely in R and may be obtained as a compressed CRANstyle repository archive, included with this Technical Report. Once the contents of the repository archive have been extracted (we assume here to the directory C:\Temp\hfdPackages), they may be installed and loaded as follows:

```
> install.packages(c("hfdPeriodFertilityTable"), 
  repos="file:C:/Temp/hfdPackages",type="source", dependencies = TRUE)
```
 $<sup>7</sup>$  This and other examples assume that the relevant files have been downloaded from the HFD to the R</sup> working directory, which may be located by entering **getwd()**at the R prompt. 8

See http://www.humanfertility.org/Docs/formats.pdf

#### > **library(hfdPeriodFertilityTable)**

Note that due to the defined dependencies between the packages, these two commands will actually install and load all five packages described here. Note that it may be necessary to first install the external package abind from a CRAN mirror, if it is not already installed in your R system, using the command:

```
> install.packages("abind")
```
For simplicity in this section, the example data from the packages is used as input: the next section shows an example using the published HFD output files. Once packages are installed, the sample data can be loaded using the data function, e.g.:

```
> data(someBirths.TR, someExpos.TR)
```
The Lexis triangle data may be aggregated to another shape using produceLexisShapes, e.g.

```
> someBirths.VV <- produceLexisShapes(someBirths.TR, "VV", "births") 
> someExpos.VV <- produceLexisShapes(someBirths.TR, "VV", "births")
```
Rates and indicators may then be calculated using these aggregated datasets, e.g.:

```
> someAsfr.VV <- calculate.asfr(someBirths.VV, someExpos.VV, "VV")
```
Inputs may also be read from file for many functions, e.g.

```
> data(sweRegisterPath) 
> sweRegisterPath # path depends on where the package was installed to
[1] "U:/R/R/win-library/2.11/hfdParity/sampleFiles/SWEparity-extract.txt" 
> sweWeights <- parity.census.weights(sweRegisterPath)
```

```
> sweWeights <- parity.1Jan.weights(sweWeights, "SWEasfrVVbo.txt")
```
The different methods of calculating the relative distribution of female population exposure by parity produce weightings, and thus period fertility tables, for different ranges of year:

```
> cum <- calculateAgeParityDistribution.cumulative(someBirths.TR, 
  someExpos.TR) 
> gol <- calculateAgeParityDistribution.golden(someBirths.TR, someExpos.TR, 
  sweWeights, 1981) 
> cen <- calculateAgeParityDistribution.census(someBirths.TR, someExpos.TR, 
  sweWeights) 
> reg <- calculateAgeParityDistribution.register(someBirths.TR, 
  someExpos.TR, sweWeights) 
> dimnames(cum)$Year 
[1] "2001" "2002" "2003" "2004" "2005" "2006" 
> dimnames(gol)$Year 
 [1] "1981" "1982" "1983" "1984" "1985" "1986" "1987" "1988" "1989" "1990" 
[11] "1991" "1992" "1993" "1994" "1995" "1996" "1997" "1998" "1999" "2000" 
[21] "2001" "2002" "2003" "2004" "2005" "2006" 
> dimnames(cen)$Year 
[1] "1981" "1982" "1983" "1984" "1985" 
> dimnames(reg)$Year 
[1] "1981" "1982" "1983" "1984" "1985"
```
Despite in this case giving the same range of years, the 'census' and 'register' methods produce slightly different weightings: the 'census' method estimates the parity distribution on  $1<sup>st</sup>$  January of the subsequent year based on fertility rates whereas the 'register' method uses the following year's register data:

```
> head(round(reg["1981",,]-cen["1981",,], 5))
```
 *Parity Age w0x w1x w2x w3x w4x 12 0.00000 0.00000 0.00000 0.00000 0e+00 13 0.00039 -0.00038 -0.00001 0.00000 0e+00 14 0.00157 -0.00151 -0.00006 0.00000 0e+00 15 0.00435 -0.00405 -0.00029 -0.00002 0e+00 16 0.00819 -0.00717 -0.00094 -0.00008 -1e-05 17 0.01215 -0.00982 -0.00204 -0.00026 -3e-05* 

Once the parity distribution has been calculated using a suitable method, the female population exposure by parity or a whole period fertility table and subsequently summary indicators may be produced:

```
> E <- calculate.E.pft(gol, "SWEexposRRbo.txt") 
> pft <- calculate.pft("SWEbirthsRRbo.txt", "SWEexposRR.txt", gol, 
  returnType = "list") 
> patfr <- calculate.patfr(pft$b) # only b is needed, not the whole PFT!
```
For functions which produce output as 3D arrays, these may be converted to data frames, which may be more convenient for many operations:

```
> class(E) 
[1] "array" 
> head(E)
[1] 54127.36 52509.64 54707.98 55147.26 54659.28 54257.87 
> E <- array2dataframe.pft(E) 
> head(E)
 Year x E0x E1x E2x E3x E4x 
1 1981 12 54127.36 0.000000 0.0000000 0.0000000 0 
2 1981 13 57222.18 2.624344 0.0000000 0.0000000 0 
3 1981 14 60193.89 13.470179 0.2492243 0.0000000 0 
4 1981 15 59624.73 54.569440 1.4744534 0.0000000 0 
5 1981 16 60727.46 234.272042 3.9772044 0.0000000 0 
6 1981 17 57251.45 706.508349 27.8051673 0.8055999 0
```
In the next section, more examples illustrate in depth how various functions may be applied to perform further analysis and plotting of results, and how the published files from the HFD website may be used as input.

#### **Further examples**

#### Comparing TFR and PATFR using published files from the HFD

The period total fertility rate and the period fertility index of total fertility are both indicators with a similar interpretation, despite different methods of calculation. The following script produces both indicators and plots the graph shown in [Figure 2](#page-13-0) allowing their values to be compared. In this graph both the indicators are shown for both total and birth order 1: it can be seen that particularly for order one, the TFR values vary rather more than the corresponding PATFR values.

For this example, the births and exposures by Lexis triangles (SWEbirthsTRbo.txt and SWEexposTR.txt) and parity input (SWEparity.txt) files from the HFD for Sweden are used. Note that the HFD Lexis triangle output files for births contain aggregated ages 12- and 55+: in this

example we therefore trim the datasets to ages 13-54 (closed interval). This also demonstrates how the functions may be used with data with a different age range to the HFD. In the case of Sweden there are in any case no births recorded at ages 12- or 55+, as is shown by the check in the following script.

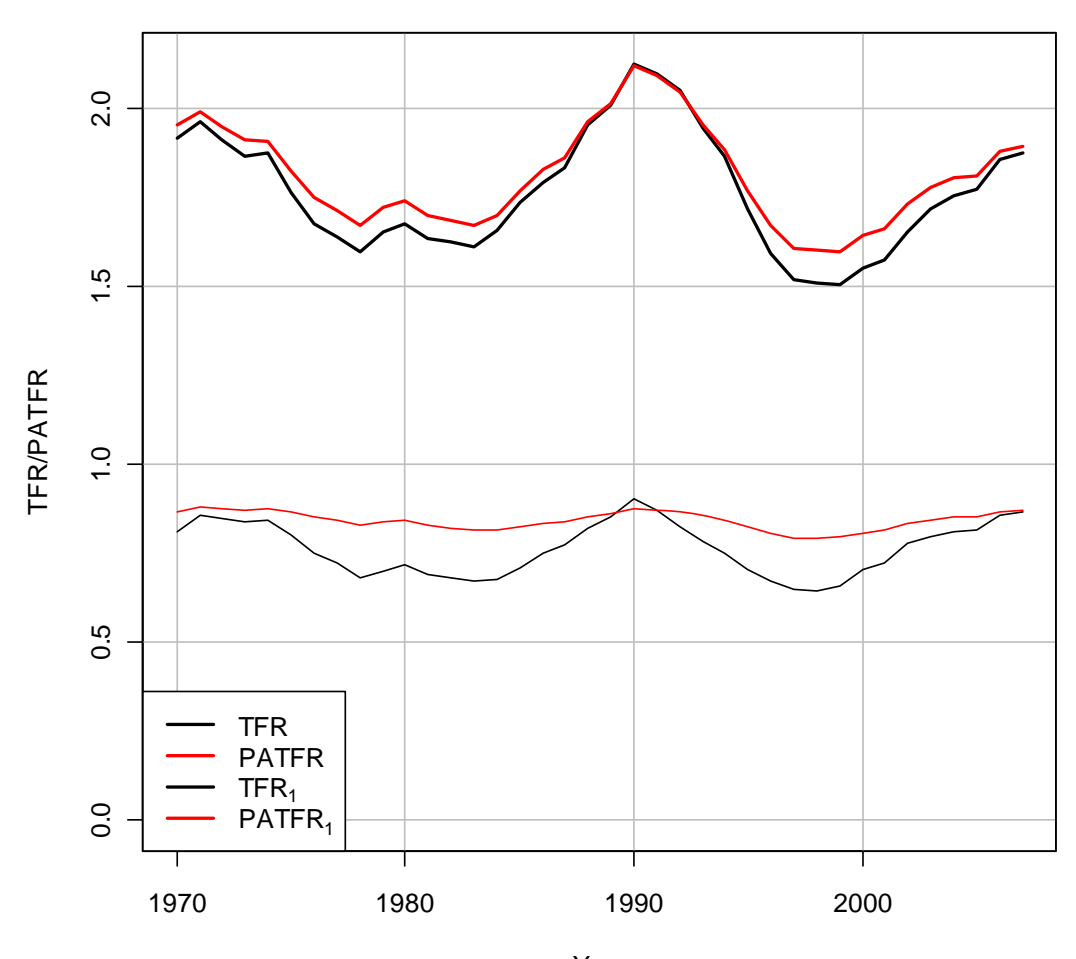

#### **Total and order 1 TFR and PATFR for Sweden**

Year

<span id="page-13-0"></span>**Figure 2. Total and order 1 TFR and PATFR for Sweden** 

```
> # Step 1: Read in Lexis triangle data 
> birthsTR <- read.table.hfd("SWEbirthsTRbo.txt") 
> exposTR <- read.table.hfd("SWEexposTR.txt") 
> # Step 2: Check no births in open-interval age groups, then drop them 
> all(birthsTR[grepl("[+-]", birthsTR$Age), "Total"] == 0) 
[1] TRUE 
> birthsTR <- birthsTR[!grepl("[+-]", birthsTR$Age), ] 
> birthsTR$Age <- as.numeric(levels(birthsTR$Age)[birthsTR$Age]) 
> exposTR <- exposTR[exposTR$Year %in% birthsTR$Year & exposTR$Age %in% 
  birthsTR$Age, ] 
> # Step 3: Produce births by Lexis squares and then period TFR 
> birthsRR <- produceLexisShapes(birthsTR, "RR", "births") 
> exposRR <- produceLexisShapes(exposTR, "RR", "expos") 
> asfrRR <- calculate.asfr(birthsRR, exposRR, "RR") 
> tfr <- calculate.tfr(asfrRR, "RR") 
> # Step 4: Calculate relative distribution of population exposure 
> wc <- parity.census.weights("SWEparity.txt", 13:55) # ages to max+1 
> w1J <- parity.1Jan.weights(wc)
```

```
> w <- calculateAgeParityDistribution.golden(birthsTR, exposTR, w1J, 1970) 
> # Step 5: Calculate PFT and thereafter PATFR 
> pft <- calculate.pft(birthsRR, exposRR, w) 
> patfr <- calculate.patfr(pft) 
> # Step 6: Perform plotting 
> plot(tfr[, 1:2], ylim = c(0, max(tfr[, 2], path[r[, 2], max.m = TRUE)),main = "Total and order 1 TFR and PATFR for Sweden", type = "n", ylab = 
  "TFR/PATFR") 
> grid(col = "gray", lty = "solid") 
> lines(tfr[, 1:2], lwd = 2) 
> lines(patfr[, 1:2], lwd = 2, col = "red") 
> lines(tfr[, c(1, 3)]) 
> lines(patfr[, c(1, 3)], col = "red") 
> legend("bottomleft", c("TFR", "PATFR", expression(TFR[1]), 
  expression(PATFR[1])), col = rep(c("black", "red"), 2), lwd = c(2, 2, 1, 
  1), bg = "white")
```

```
> box()
```
Lexis "heatmap" of first-order conditional fertility rates

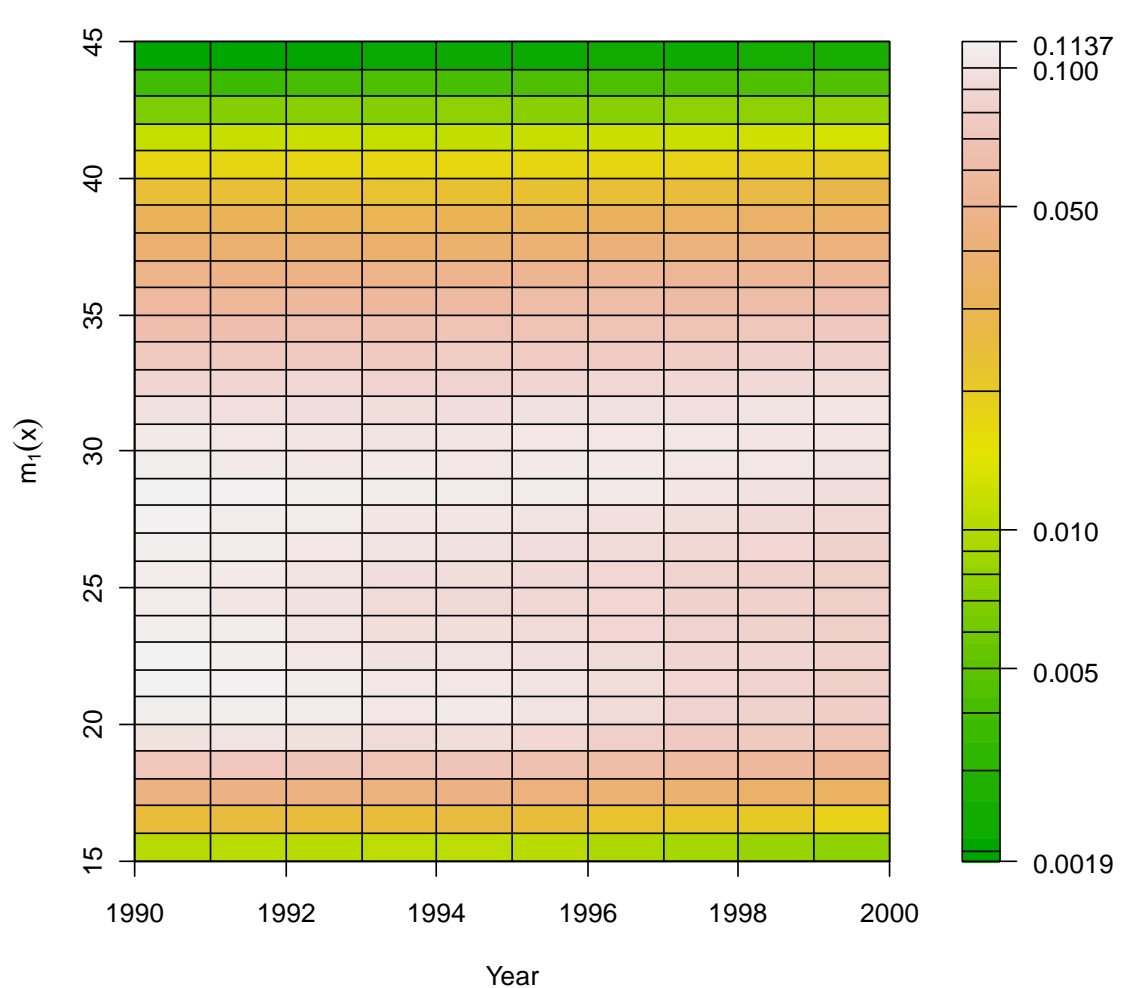

**Lexis "heatmap" of conditional first birth fertility rate**

**Figure 3. Lexis "heatmap" of conditional first birth fertility rate from sample data** 

This example shows how, if the distribution of female population by parity is available, an individual indicator from the period fertility table may be straightforwardly calculated and the values graphically displayed to enable easy analysis. The colour scale is applied to the log-transformed rates in order to give better contrast in the region with the highest values.

```
> # Step 1: calculate m 
> data(someBirths.RR, someExpos.RR, someWeightings) 
> E <- calculate.E.pft(someWeightings, someExpos.RR) 
> m <- calculate.m.pft(someBirths.RR, E) 
> # Step 2: trim age range so that colour scale can show more detail 
> ages <- 15:44 
> yrs <- as.numeric(dimnames(m)$Year) 
> m <- m[, as.character(ages), ] 
> # Step 3: setup plotting area 
> layout(matrix(c(1,2), ncol = 2), widths = c(6, 1))
> # Step 4: plot heatmap with log scale for the colours 
> image(yrs + 0.5, ages + 0.5, log(m[, , "m1x"]), col = terrain.colors(256), 
  main = "Lexis \"heatmap\" of conditional first birth fertility rate", xlab 
  = "Year", ylab = expression(m[1](x)))
> abline(h = ages, v = yrs) 
> box() 
> # Step 5: add legend 
> par.orig <- par(mar = c(5, 0.1, 4, 3.5) + 0.1) 
> plot.new() 
> mr <- range(m[, , 1], na.rm = TRUE) 
> lvls <- seq(from = mr[1], to = mr[2], length.out = 256) # colour intervals 
> plot.window(0:1, mr, xaxs = "i", yaxs = "i", log = "y") 
> image(0.5, lvls, log(array(lvls, dim = c(1, 256))), col =
  terrain.colors(256), add = TRUE) 
> axis(4, mr, round(mr, 4), las = 1, lwd = 0, lwd.ticks = 1) # max/min vals 
> axis(4, c(10^-(1:2), 0.5 * 10^-(1:2)), las = 1, lwd = 0, lwd.ticks = 1)
> abline(h = c(seq(0.001, 0.009, 0.001), seq(0.01, 0.1, 0.01)))
> box() 
> # Finally: reset graphics parameters 
> par(par.orig)
```
### *Summary*

This Technical Report has introduced a collection of "R" packages which may be used to produce period fertility tables and other period fertility indicators based on the methodology used in the Human Fertility Database. These packages allow the HFD methods to be straightforwardly applied, allowing users to experiment with their own data or with different parameters. The methods were summarised and the major functions included in the packages were described, with examples illustrating their usage. Further details on the methodology may be found in the HFD Methods Protocol (Jasilioniene et al., 2010), and further details on the software may be found in the online documentation included in the packages, and by examining the source code.

### *References*

Bongaarts, J. and Feeney, G. (2006). The Quantum and Tempo of Life-Cycle Events. *Vienna Yearbook of Population Research*, 2006: 115-151.

Jasilioniene, A., Jdanov, D.A., Sobotka, T., Andreev, E.M., Zeman, K., Nash, E.J. and Shkolnikov, V.M. (with contributions of Goldstein, J., Philipov, D. and Rodriguez, G.) (2010). Methods Protocol for the Human Fertility Database. URL http://www.humanfertility.org.

Kohler, H.-P. and Ortega, J.A. (2002). Tempo-adjusted period parity progression measures, fertility postponement and completed cohort fertility. *Demographic Research* 6(6), pp. 91–144.

Nash, E., Jasilioniene, A. and Andreev, E. (2010). An "R" package for the production of cohort fertility tables, Rostock/Germany, Max Planck Institute for Demographic Research, TR-2010-007. URL http://www.demogr.mpg.de/papers/technicalreports/tr-2010-007.pdf.

R Development Core Team (2010). R: A language and environment for statistical computing. R Foundation for Statistical Computing, Vienna, Austria. ISBN 3- 900051-07-0, URL http://www.R-project.org.

Rallu, L. and Toulemon, L.. (1994). Period fertility measures: The construction of different indices and their application to France, 1946-89. *Population, An English Selection* 6, pp 59-94.

Wunsch, G. (2006). Rates, Frequencies, and Probabilities; in Caselli, G., Vallin, J., and Wusch, G. (Eds.) *Demography and Synthesis*, Vol. 1. Amsterdam et al.: Elsevier, pp. 79-87.

# *Appendix A: Major functions*

<span id="page-17-0"></span>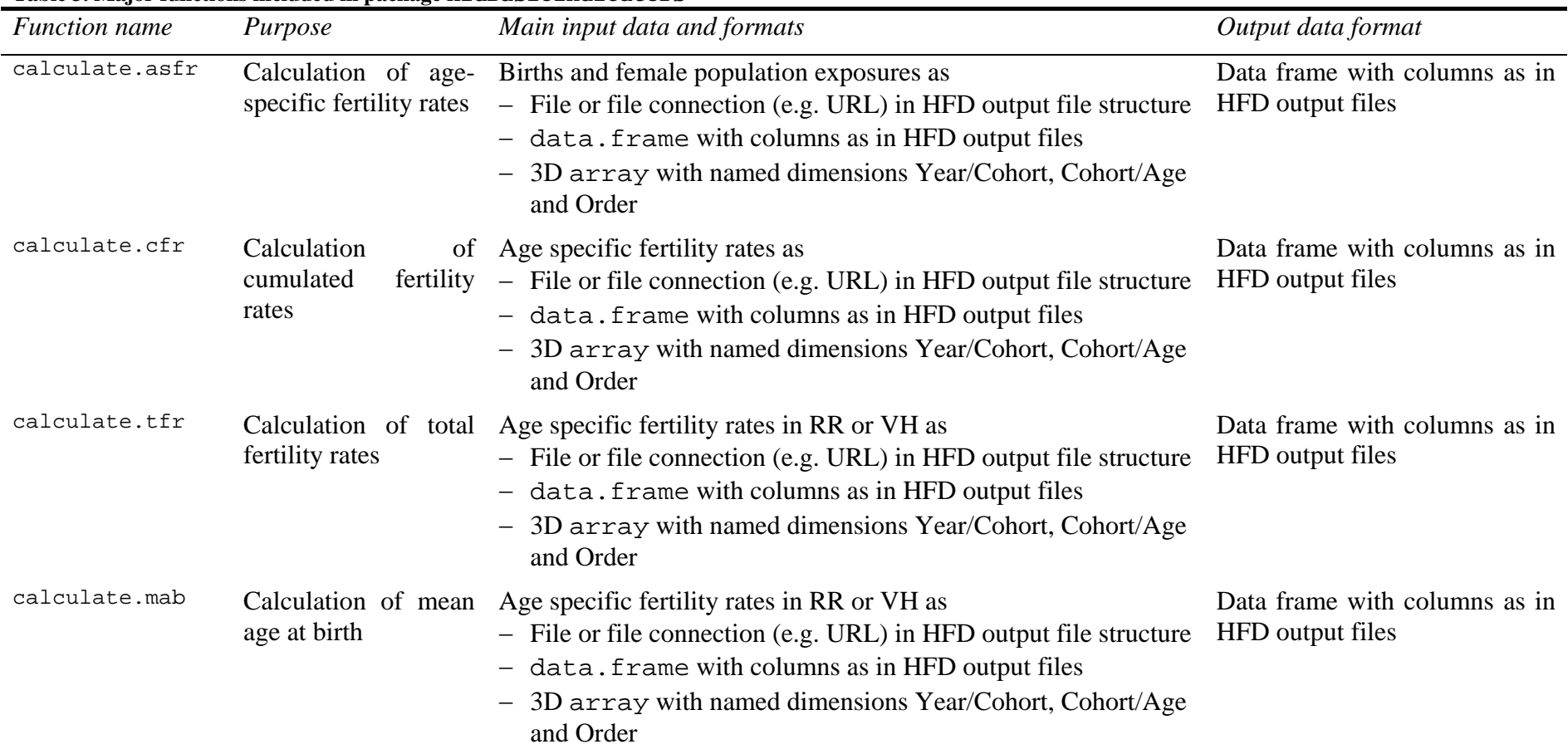

#### **Table 3. Major functions included in package hfdBasicIndicators**

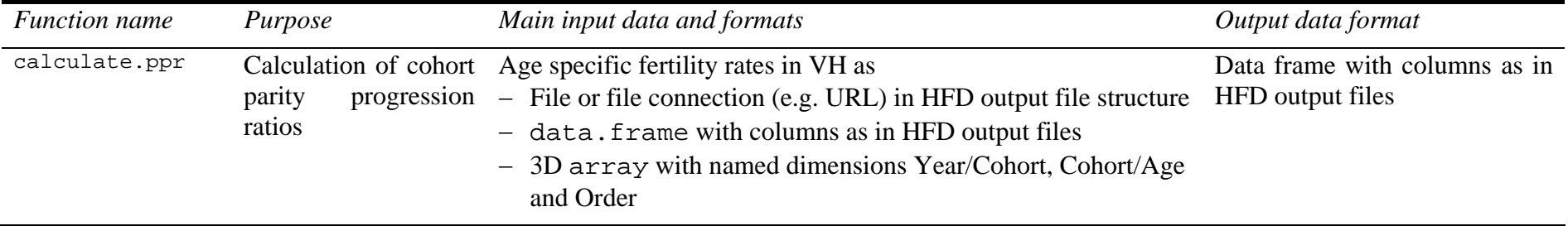

| <b>Function</b> name                          | Purpose                                                                                                    | Main input data and formats                                                                                                    | Output data format                                                                                                    |
|-----------------------------------------------|----------------------------------------------------------------------------------------------------|----------------------------------------------------------------------------------------------------|----------------------------------------------------------------------------------------------------|
| calculateAgeParityDistribution<br>.cumulative | of relative<br>Calculation<br>distribution<br>of female<br>population exposure<br>- by cumulating cohort<br>fertility | Births and female population<br>$\equiv$<br>exposures by Lexis triangles as a<br>data. frame with columns as in the<br>HFD output files.                                                                                                    | 3D<br>relative<br>of<br>array<br>distribution of female population<br>with<br>named<br>exposure<br>dimensions Year, Age, Parity. |
| calculateAgeParityDistribution<br>.golden     | by cumulating cohort<br>fertility forward from<br>initial values obtained<br>from a census or<br>register             | Births and female population<br>$\overline{\phantom{0}}$<br>exposures by Lexis triangles as a<br>data. frame with columns as in the<br>HFD output files.<br>- Female population distribution on $1st$<br>January as a data. frame with the<br>structure produced by<br>parity.1Jan.weights or 3D<br>array with named dimensions Year,<br>Age and Parity | As for . cumulative                                                                                                    |
| calculateAgeParityDistribution<br>.census     | using only data from<br>censuses                                                                                      | As for .golden                                                                                                    | As for . cumulative                                                                                                    |
| calculateAgeParityDistribution<br>.register   | using only data from<br>a population register                                                                         | As for .golden                                                                                                    | As for . cumulative                                                                                                    |

**Table 4. Functions included in package hfdParity for producing relative distribution of female population exposure** 

| Calculation of relative<br>parity on the day of a<br>census | Female population by parity counts as<br>for XXXparity.txt<br>data. frame with columns as in the<br>HFD input file                                                                                                    | A data.frame of the parity<br>distribution of females on the<br>census day for each year and<br>age. Columns are Year, Month,<br>Day, Age, Format, $w0$ , $w1$ ,<br>$w ii+ +$ , where format is one of<br><b>ACY</b> or <b>ARDY</b>                                                 |
|-------------------------------------------------------------|----------------------------------------------------------------------------------------------------|----------------------------------------------------------------------------------------------------|
| population weights by<br>census year                        | female population as<br>parity.census.weights<br>- A file or file connection representing<br>this in comma-separated format<br>Age specific fertility rates in VH as<br>- File or file connection (e.g. URL) in<br>HFD output file structure | distribution of females on $1st$<br>January for each year and age.<br>Columns are Year, Age, w0, w1,<br>$\ldots$ , $W i_l^{\dagger} p$ .                                                                                                    |
|                                                             |                                                                                                    | population weights by $-$ File in the standard HFD input format<br>Calculation of relative Relative parity distributions of the A data. frame of the parity<br>parity on $1^{st}$ January of a – A data. frame as produced by<br>data. frame with columns as in<br>HFD output files |

**Table 5. Major functions included in package hfdParity for processing census and register parity data** 

<span id="page-21-0"></span>

| <b>Function</b> name | Purpose                                                     | Main input data and formats                                                                                                    | Output data format                                                                                                    |
|----------------------|-------------------------------------------------------------|----------------------------------------------------------------------------------------------------|----------------------------------------------------------------------------------------------------|
| calculate.pft        | Calculation<br>of<br>whole<br>period fertility table        | Births by birth order and female population<br>exposure by RR as<br>- File or file connection (e.g. URL) in HFD<br>standard format for RR output files<br>- data. frame with columns as for HFD<br>RR output files<br>- 3D array with named dimensions Year,<br>Age and Order<br>Relative distribution of female population<br>exposure as<br>- 3D array with named dimensions Year,<br>Age and Parity<br>- data. frame with columns Year, Age,<br>$w0, , w i_l^{\dagger} p$<br>- File or file connection to data in format as<br>for data.frame | data.frame in HFD standard<br>format for XXXpft.txt<br>- 3D array of indicators with<br>named dimensions Year, Age and<br>Indicator<br>list containing each indicator<br>in a separate array by Year,<br>Age and Order |
| calculate.E.pft      | Calculation<br>of<br>population<br>exposure<br>by<br>parity | female Births by birth order and relative distribution 3D array of female population<br>of female population exposure in same<br>respective formats as for calculate.pft                                                                                                    | exposure by parity with named<br>dimensions Year, Age and Parity                                                                                                    |

**Table 6. Main calculation functions included in package hfdPeriodFertilityTable**

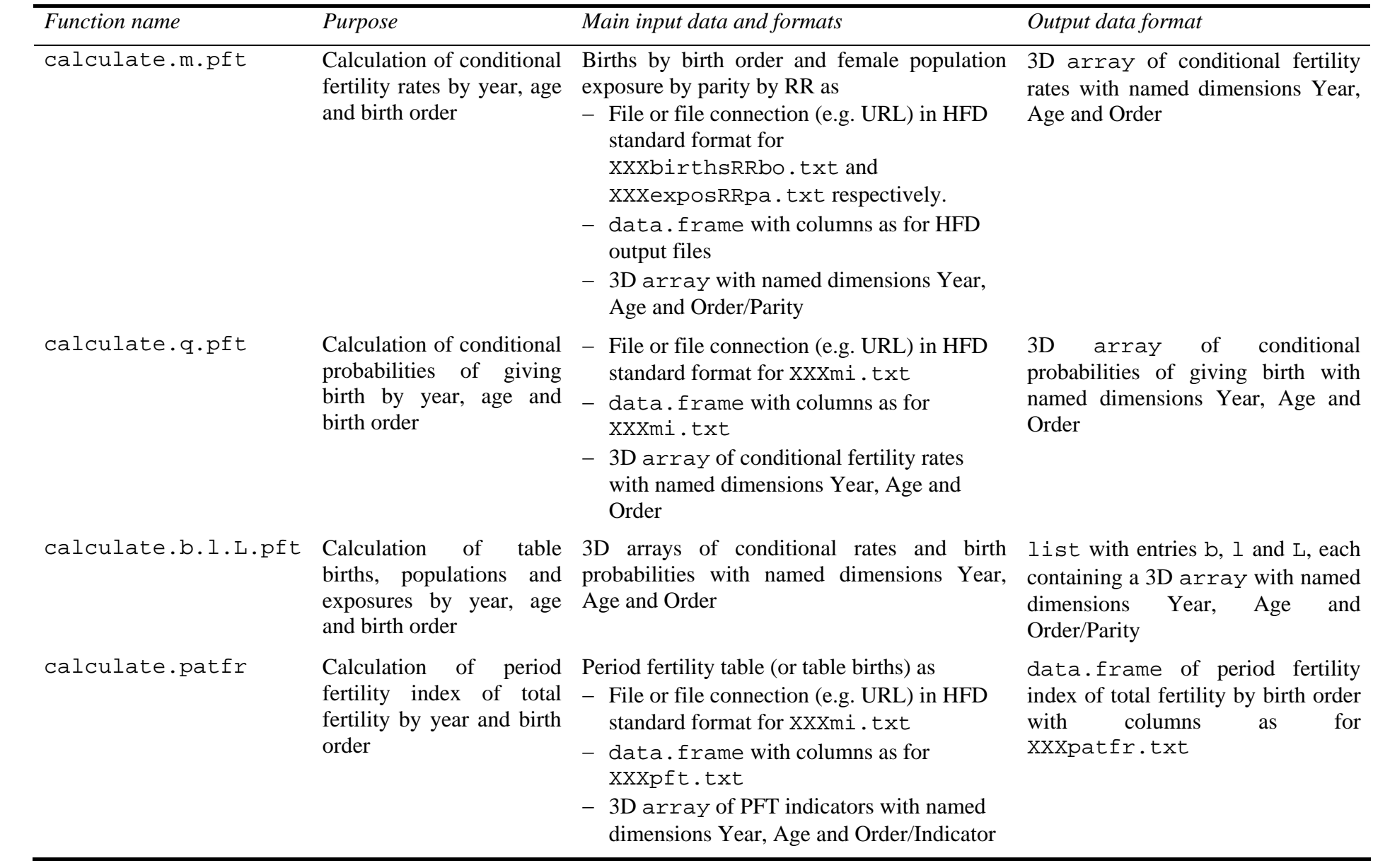

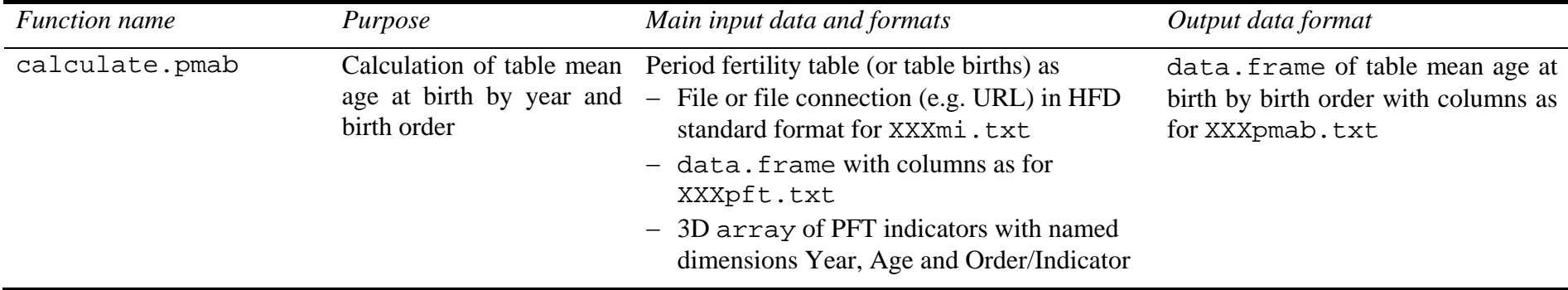

| nturaitty and niureitoureitiirigiable<br><i>Function name</i> | Parameters                                                                       |  |  |
|---------------------------------------------------------------|----------------------------------------------------------------------------------|--|--|
|                                                               |                                                                                  |  |  |
| calculate.asfr                                                | births, expos, shape,                                                            |  |  |
| calculate.cfr                                                 | asfr, shape, observeFrom,                                                        |  |  |
| calculate.tfr                                                 | asfr, shape, observeFrom,<br>observeTo,                                          |  |  |
| calculate.mab                                                 | $asfr$ , shape,<br>observeFrom,<br>observeTo, a,                                 |  |  |
| calculate.ppr                                                 | ctfr, shape,                                                                     |  |  |
| calculateAgeParityDistribution                                |                                                                                  |  |  |
| .cumulative<br>                                               | bTr, eTr, observeFrom, observeTo,                                                |  |  |
| .golden<br>                                                   | bTr, eTr, wiyT, goldenYear,<br>observeFrom,<br>observeTo,<br>switchToCumulative, |  |  |
| .census                                                       | bTr, eTr, wiyT,                                                                  |  |  |
| .register<br>                                                 | bTr, eTr, wiyT,                                                                  |  |  |
| parity.census.weights                                         | parity, ages, reqRange, maxParity,<br>unkMethod, outfile, country, ldb,          |  |  |
| parity.1Jan.weights                                           | census.weights, asfr.vv.bo, outfile                                              |  |  |
| calculate.pft                                                 | birthsRR, exposRR, w,<br>a,<br>returnType,                                       |  |  |
| calculate.E.pft                                               | w, exposRR,                                                                      |  |  |
| calculate.m.pft                                               | birthsRR, E, filterPlausible,<br>adjustE,                                        |  |  |
| calculate.q.pft                                               | m, a, filterPlausible,                                                           |  |  |
| calculate.b.l.L.pft m, qix, a,                                |                                                                                  |  |  |
| calculate.patfr                                               | pft, radix,                                                                      |  |  |
| calculate.pmab                                                | pft, a,                                                                          |  |  |

<span id="page-24-0"></span>**Table 7. Parameters accepted by major functions in the packages hfdBasicIndicators, hfdParity and hfdPeriodFertilityTable**

<span id="page-25-0"></span>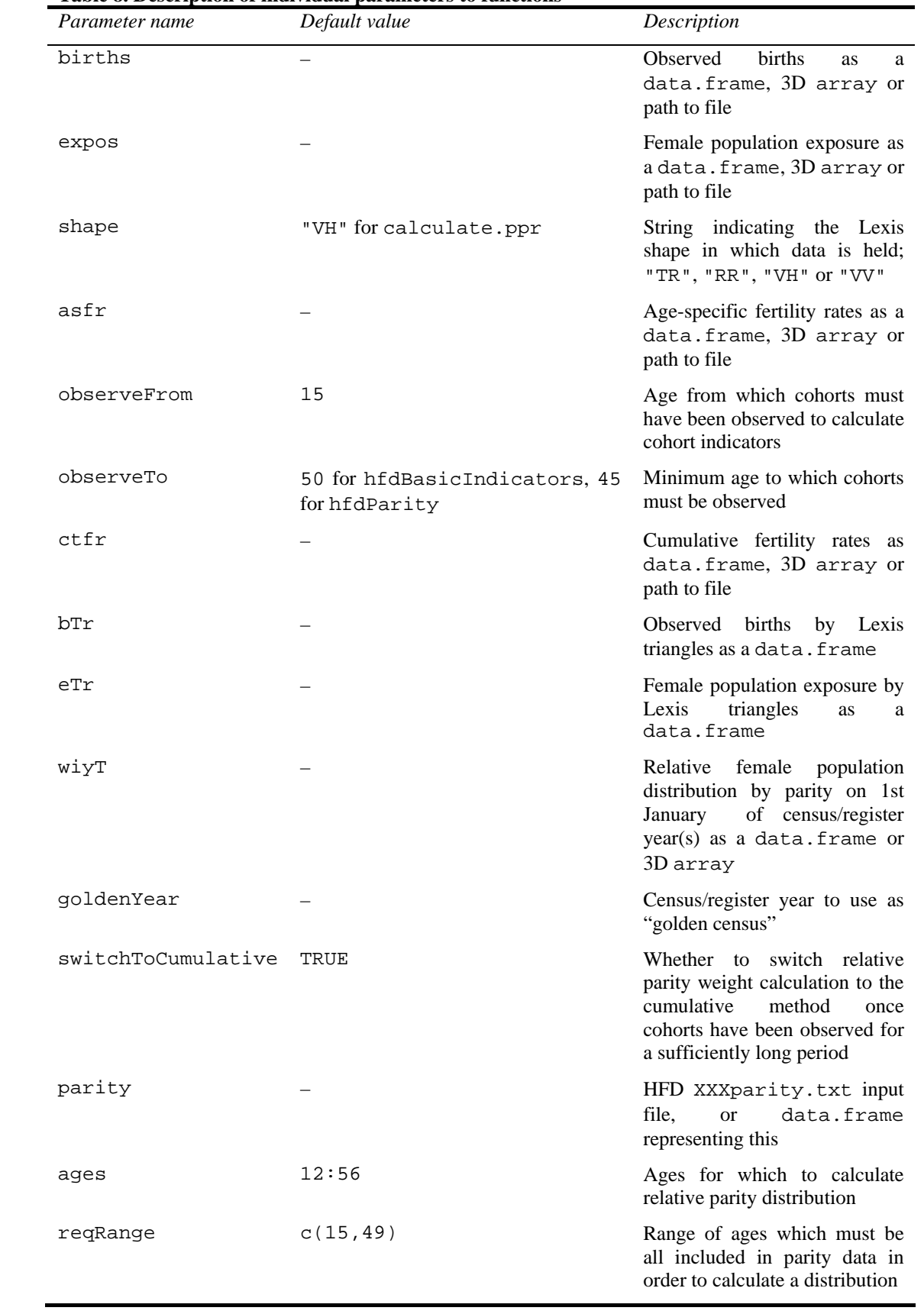

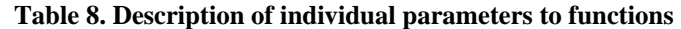

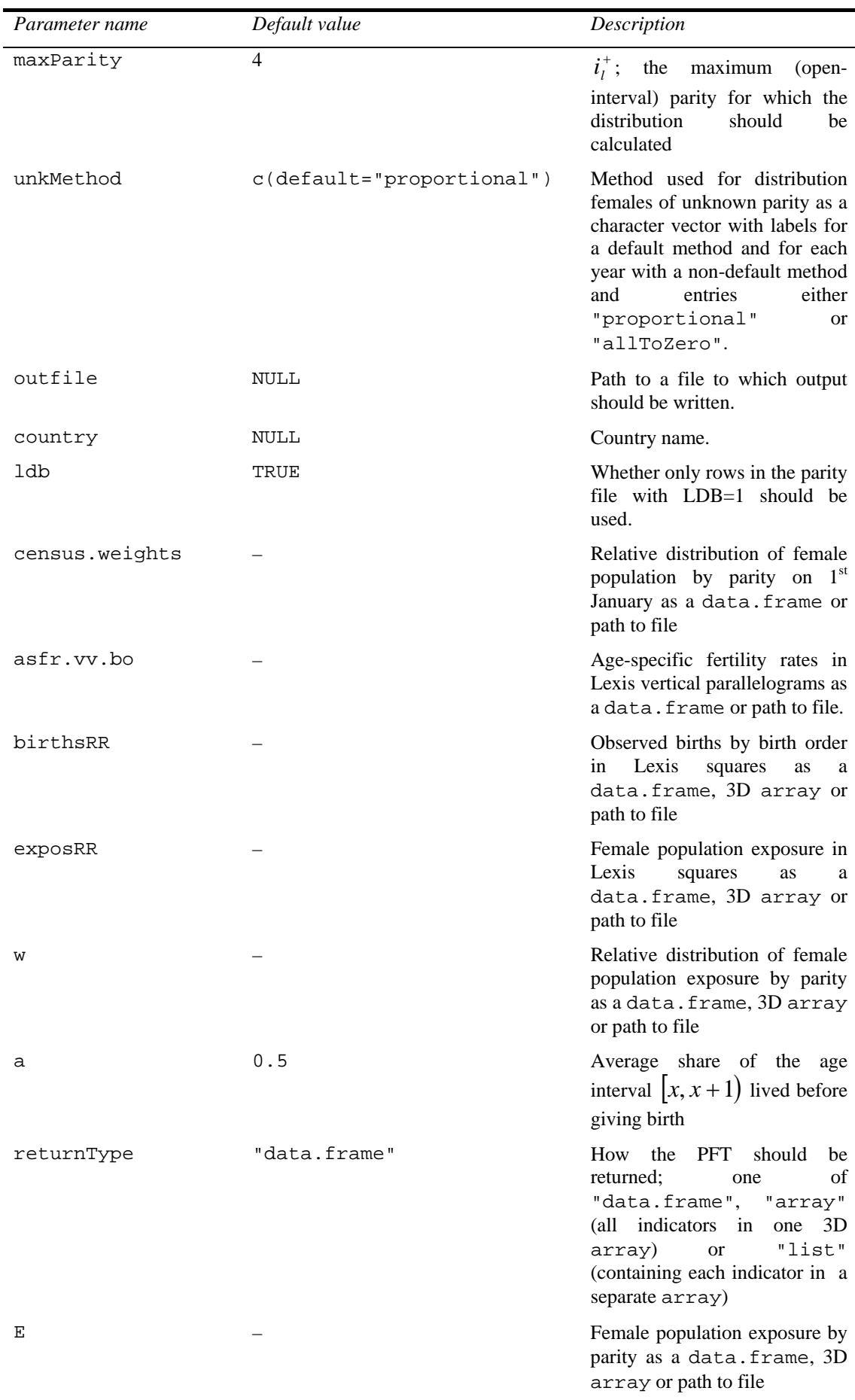

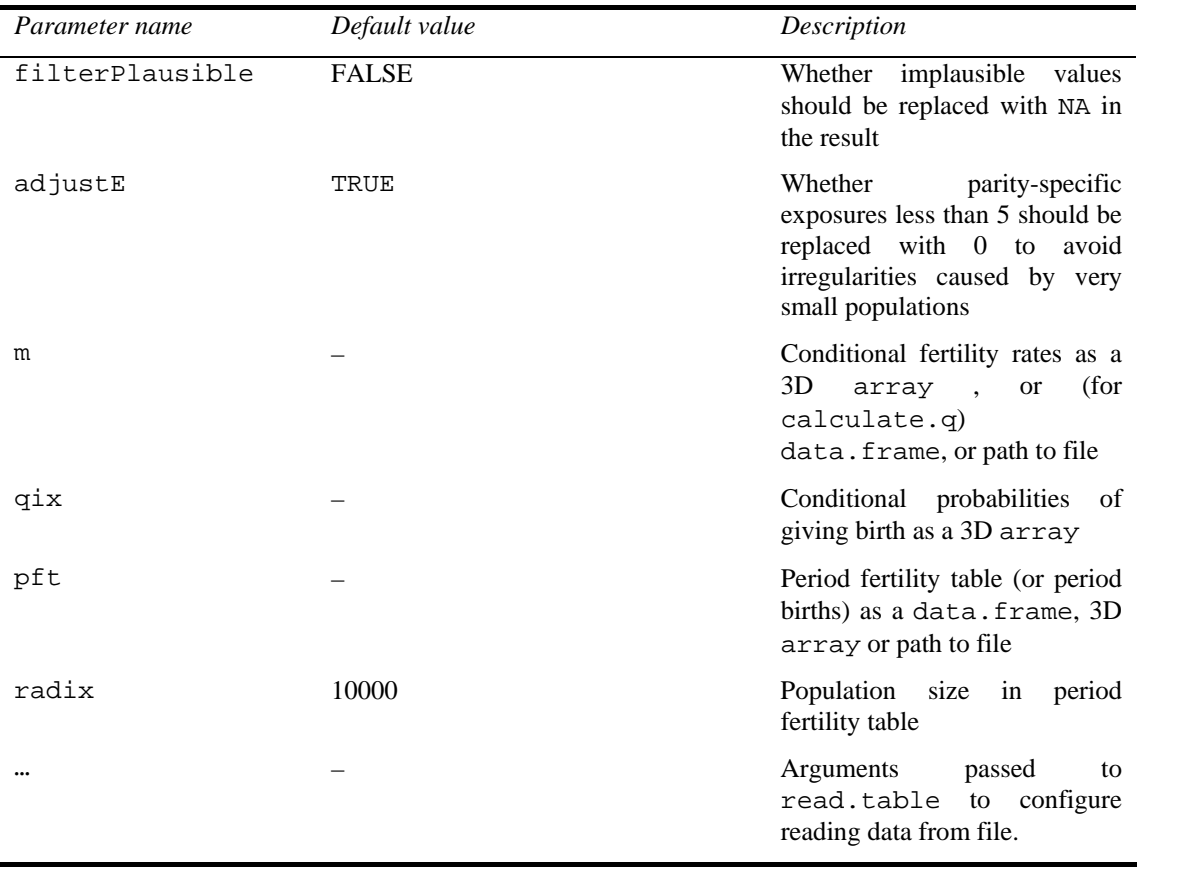

# *Appendix B: Sample datasets*

<span id="page-28-0"></span>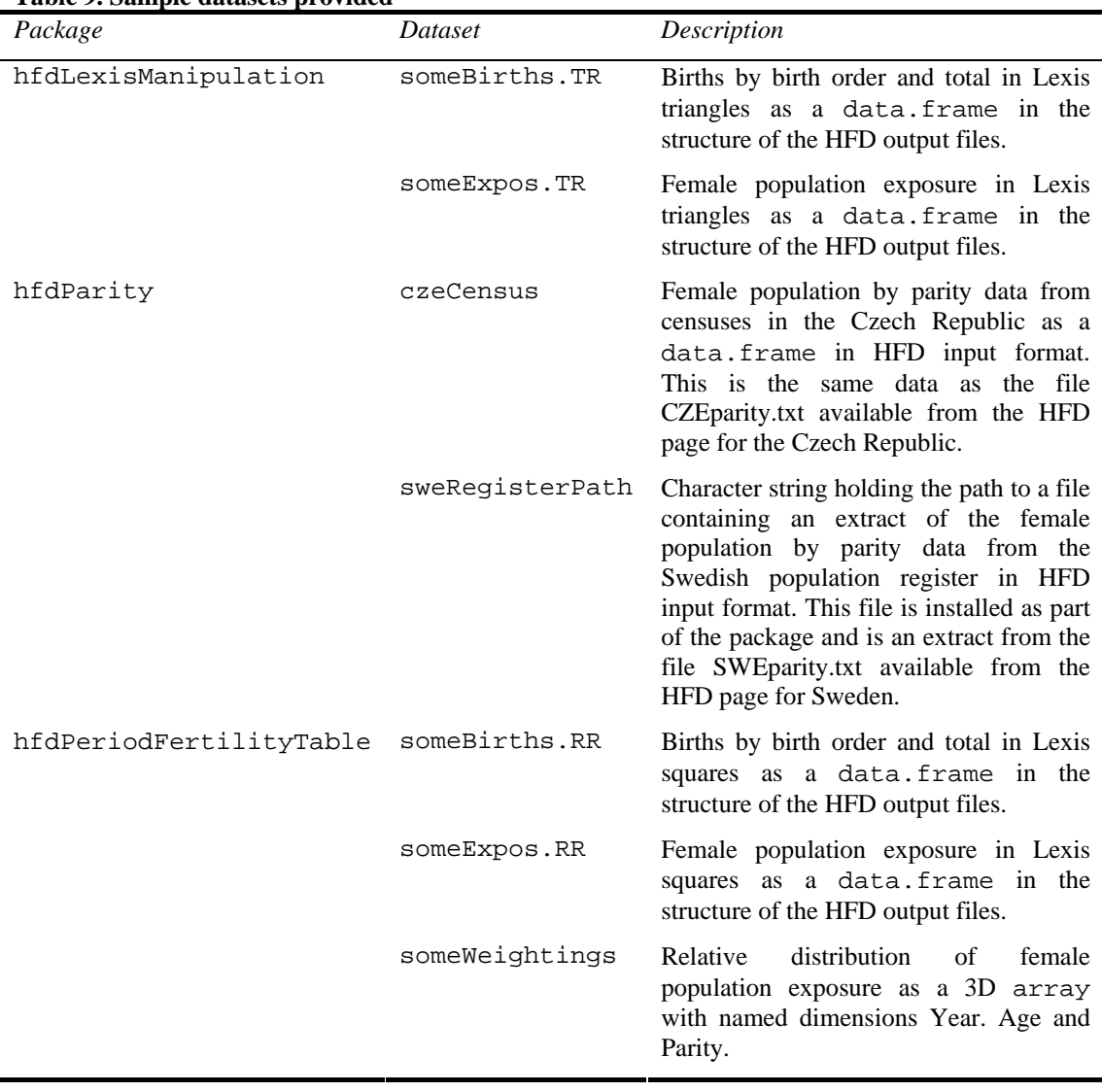

#### **Table 9. Sample datasets provided**